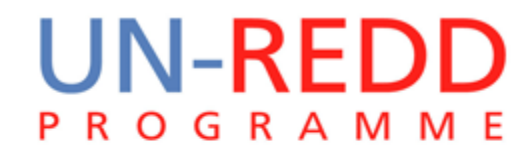

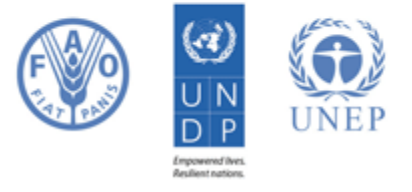

# **NFMS web platform**

**N**ational **F**orest **M**onitoring **S**ystem web portal to disseminate forest-related geospatial data on the web

# **NFMS is an Open data portal**

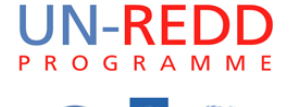

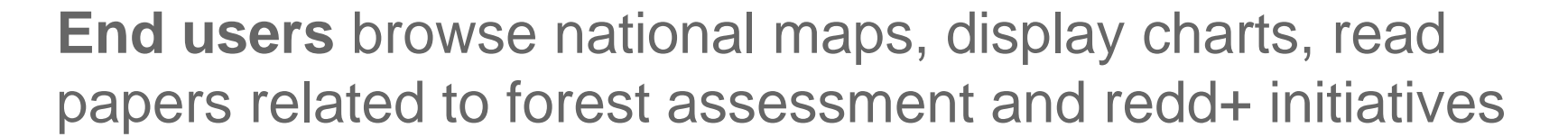

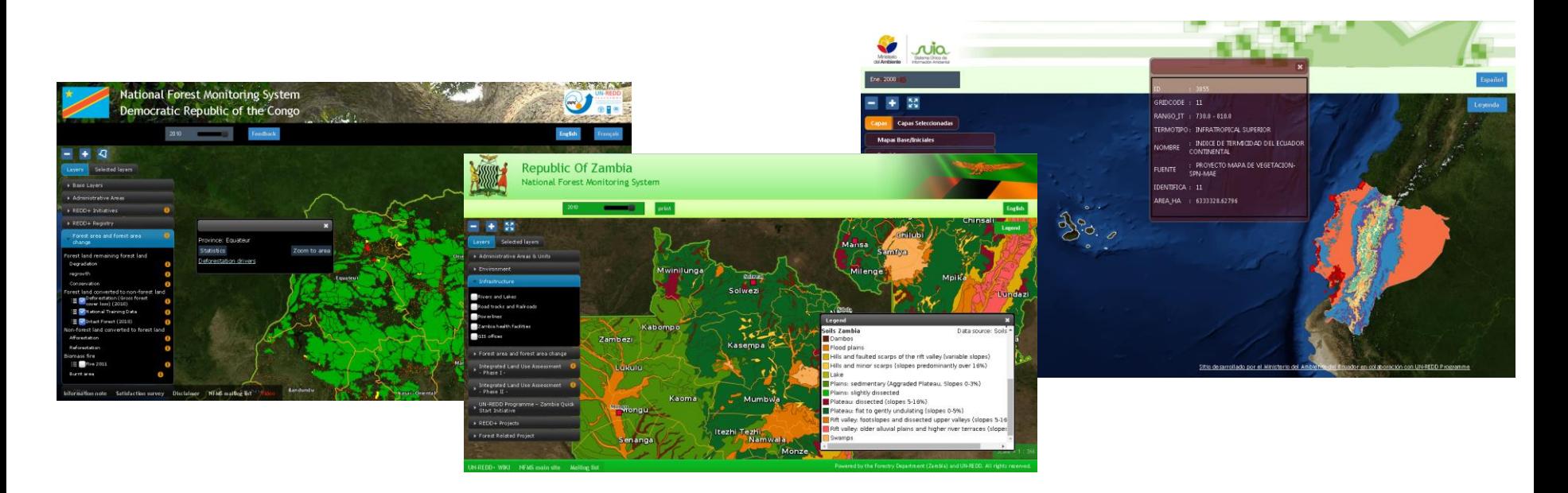

# **Managed Data (1/3)**

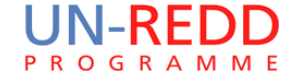

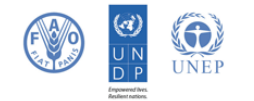

NFMS is focused on Geospatial data, both Raster and Vector - **it is not** a **wiki** or a **document management system** -

#### **Time series dataset** (data available on several time)

- landcover, land usage
- forests masks

**auxiliary data**: Charts(3)**,** featureInfo(1), documents(2)

#### **Static dataset**

- admin boundaries & cities (mandatory)
- Infrastructure roads, powerlines
- natural parks and protected areas
- biophysical maps (Vegetation, Soils, Geology)
- redd+ initiatives

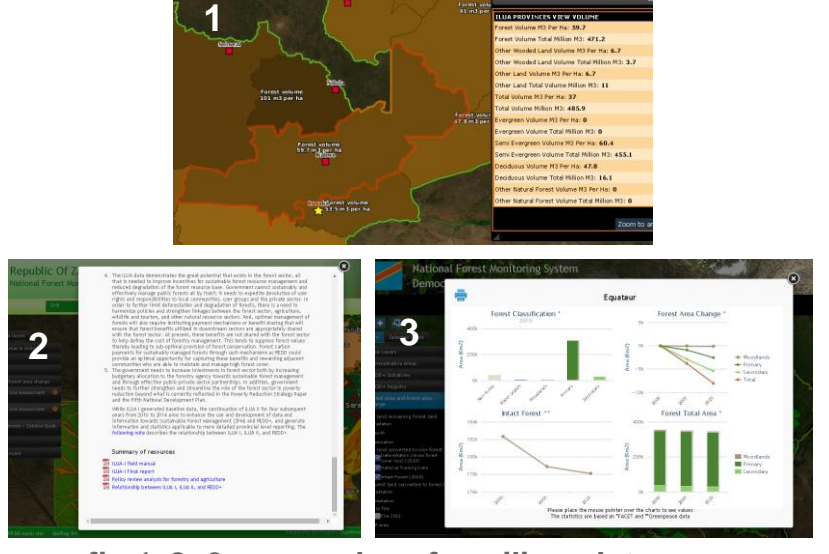

*fig.1, 2, 3 - examples of auxiliary data*

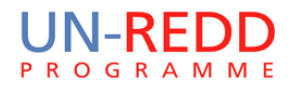

### **Managed Data (2/3) examples**

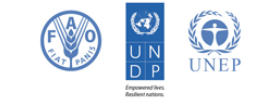

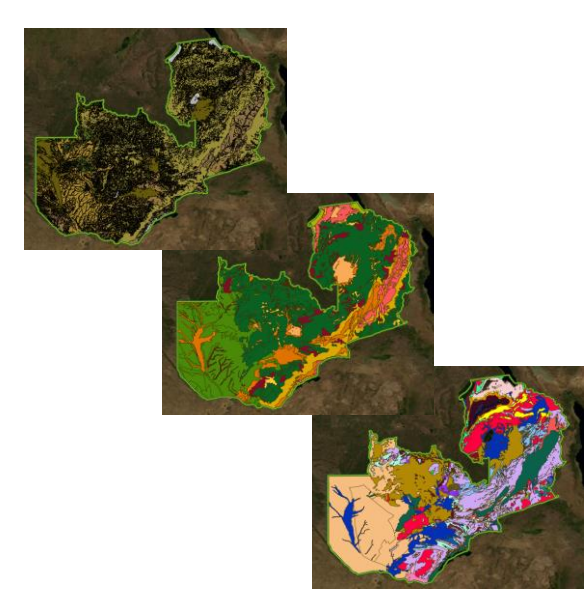

*STATIC DATASET Biophysical Maps: Zambia Vegetation, Soil and Geology*

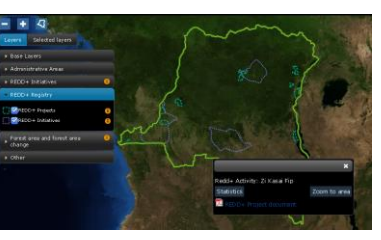

*STATIC DATASET REDD+ initiatives*

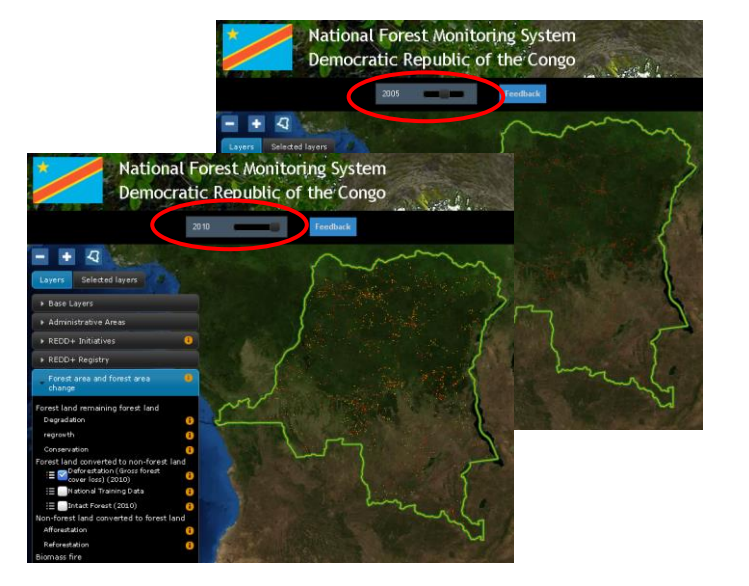

*TIMESERIES DATA Forest cover loss 2000 - 2005 - 2010 (Time can changed with the slider on the top menu)* 

# **Managed Data (3/3) Stats/Charts**

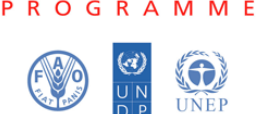

In order to a have a better understanding of the **timeseries** dataset the portal can be configured with user-defined statistics to perform Raster Algebra computations.

The results of the computation are available in a raw CSV format and are displayed on the **website as charts**.

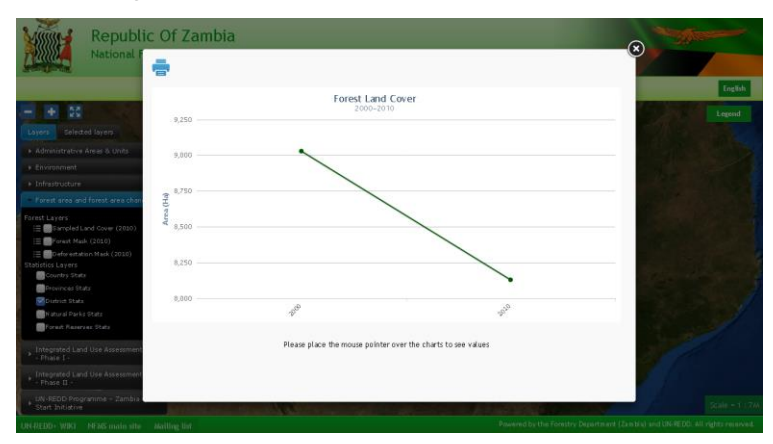

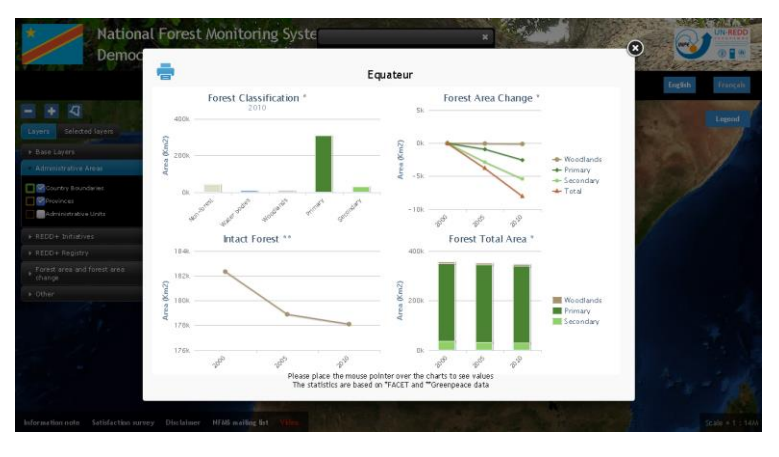

#### **Audience**

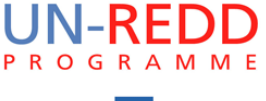

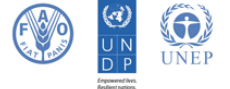

**Country citizens** are able to get acquainted about forest status without read long technical reports

**Policy makers** can use this tool to support their legislative initiatives

**International GIS-RS experts** can use the platform to have a glance on the overall forest dataset available

## **System administration**

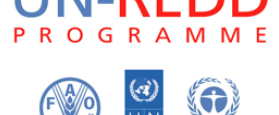

**UNEP** 

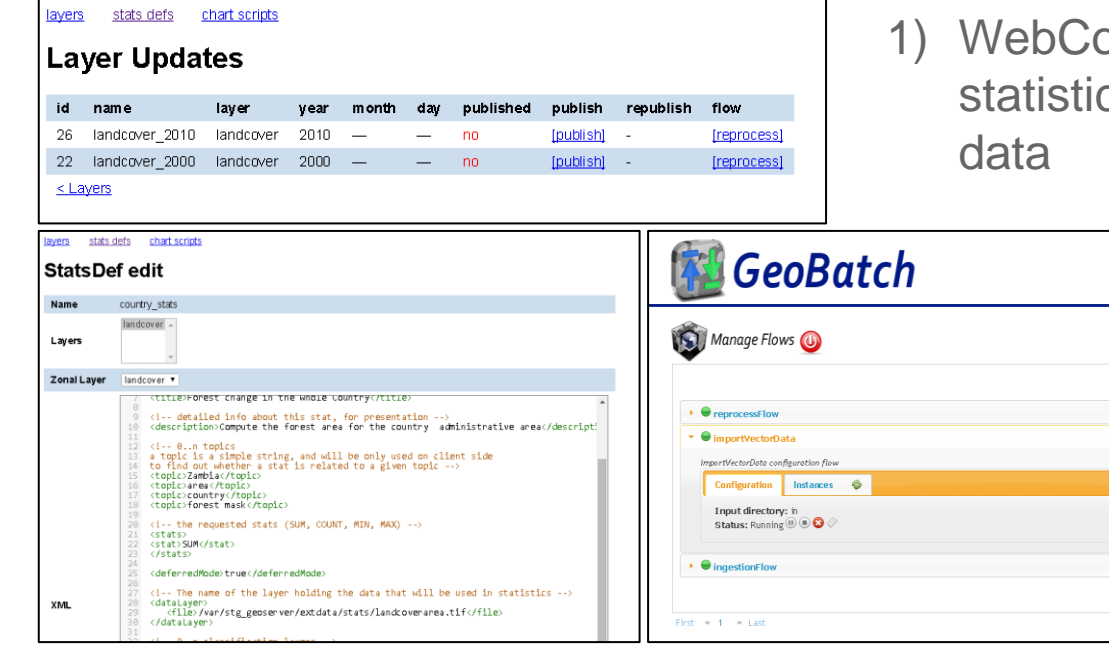

- 1) WebConsole to easy define/(re)compute statistics and charts based on timeseries
	- 2) Automatic stats computation and chart generation each time a new granule is added to a timeseries dataset

3) Ingest and publish new data uploading via ftp a tiff or a shp file

### **Supported countries**

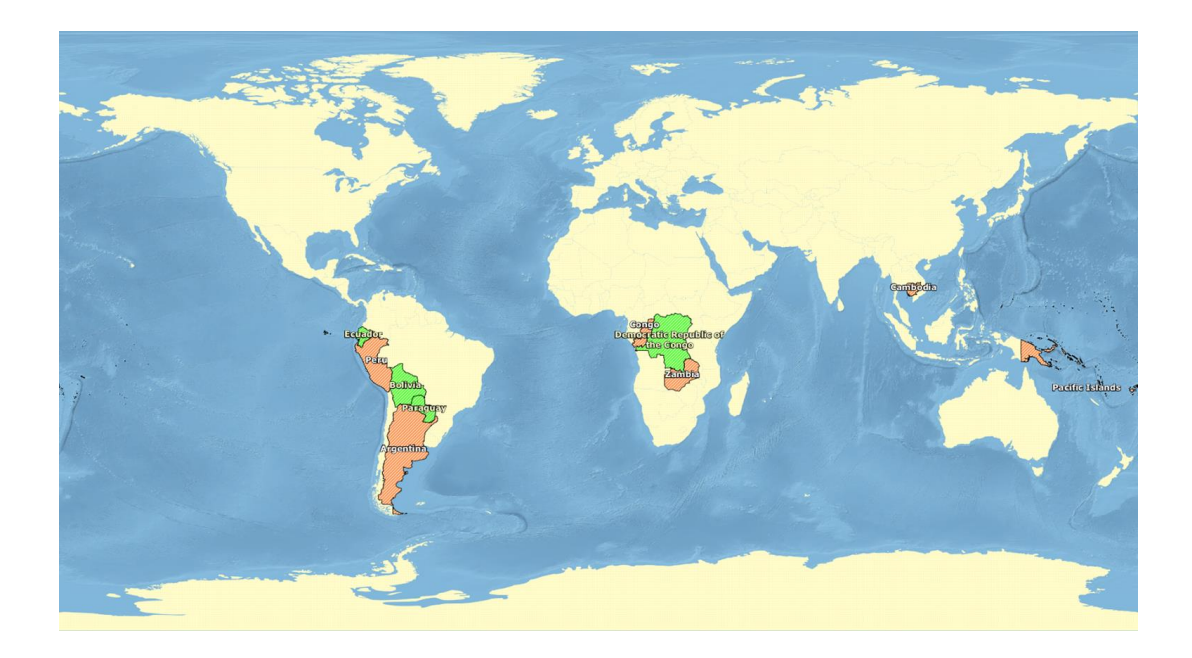

See more at http://slms4redd.org

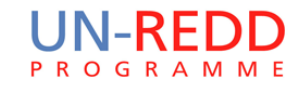

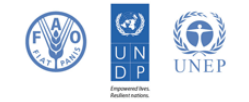

- Democratic Republic of congo
- Congo Republic
- Paraguay
- **Ecuador**
- Papua New Guinea
- Zambia
- **Argentina**
- Bolivia
- Perù
- **Congo**
- Cambodia
- Pacific Islands
- **VietNam**
- Bangladesh
- Sri Lanka
- **Myanmar**
- **Bhutan**

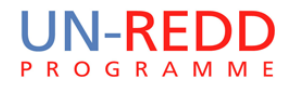

# **Core Technologies / Protocols**

UNEI

WEB protocols

- **HTTP**
- OGC Web Services: WMS and WFS protocols
	- o http://www.opengeospatial.org/standards

Technologies and programming languages

- Linux(Ubuntu LTS, CentOS6.x)
- Java7
- **Tomcat**
- javascript
- **Chef**
- VMware virtualization systems
	- although any other virtualization system can be used

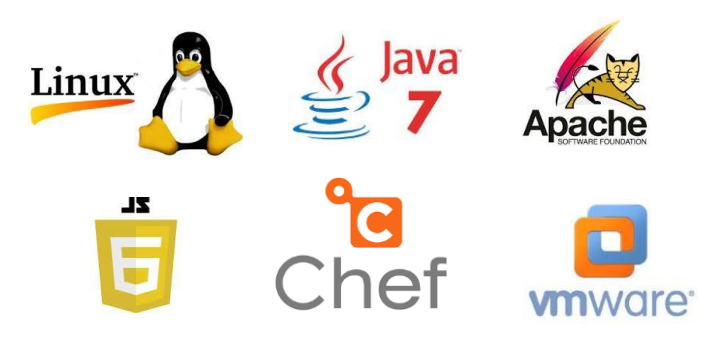

# **Geospatial data management**

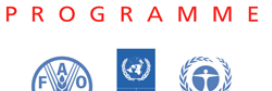

All the geospatial processing is performed with the following **Open Source** softwares:

#### **GeoServer**

**GeoServer** is an Open Source server for sharing geospatial data. Designed for interoperability, it publishes data from any major spatial data source using open standards.

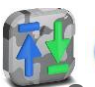

#### **GeoBatch**

**GeoBatch** is an Open Source Java enterprise application for the collection, processing and publication of geospatial data.

#### **GeoTools**

**GeoTools** is an open source Java library that provides tools for geospatial data.

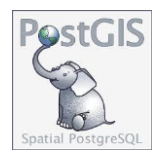

**PostGIS** is a spatial database extender for PostgreSQL object-relational database. It adds support for geographic objects allowing location queries to be run in SQL.

The client application (what the end-user see) has been developed internally by the FAO Forestry Department. It is built on top of:

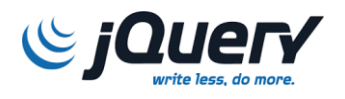

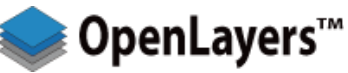

**OpenLayers** is an open source JavaScript library for displaying map data in web browsers. It provides an API for building rich web-based geographic applications similar to Google Maps and Bing Maps.

# **Automatized Deployment**

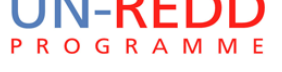

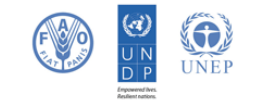

Since the **NFMS architecture is modular** and made of several software components it require lot of time to be deployed on a new server.

Each country needs its independent environment so an automatized deployment system has been developed using the **chef** technology.

Manual configuration and further tuning are required only for **High-Traffic** needs

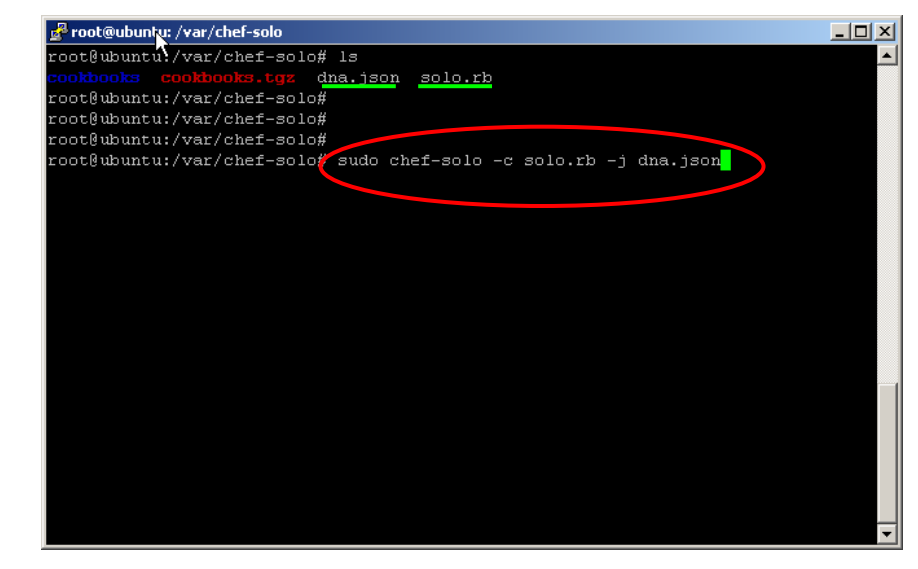

**Deplyment of NFMS in 3 quick steps:**

- **1. Copy a directory from github to the server**
- **2. Review the files solo.rb dna.json changing default passwords**
- **3. Run the chef-solo command and drink a coffee while chef is working for you**

# **Skills required to get involved**

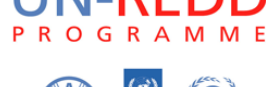

In order to get involved as...

- **System Administrator**(GIS/RS expert, junior GIS software engineer)
	- o Basic knowledge of geospatial data format: shapefiles, postgis, geotiff
	- o Basic knowledge of linux shell
- **Stats/Charts developer**(GIS/RS expert, junior GIS software engineer)
	- o Basic knowledge of geospatial data format: shapefiles, postgis, geotiff
	- o Knowledge of XML and an interpreted language as python or groovy
- **System Engineer**(GIS software engineer)
	- o Deep knowledge of javaEE and spring framework
	- o Deep knowledge of the javascript language
	- o Knowledge of HTTP, WMS and WFS protocols
	- o Deep knowledge of Linux OS

## **NFMS Summary**

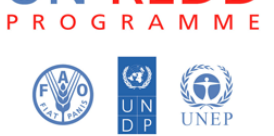

- Open data Web portal useful both for expert and generic users
- Handle all the most common raster and vector data formats
- Handle timeseries datasets
- Compute statistics and generate charts using an XML document as statistic definition
- Provide a system administration back-end to update data and define statistics through a web GUI
- Built on top of widely used OpenSource software components
- Easy production-deploymemnt of the platform using a chefcookbook

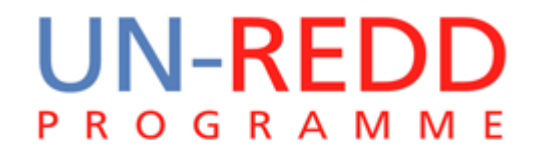

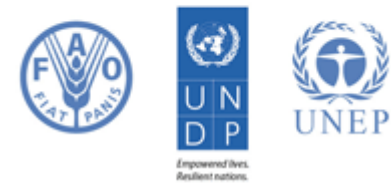

**Contact: inge.jonckheere@fao.org**